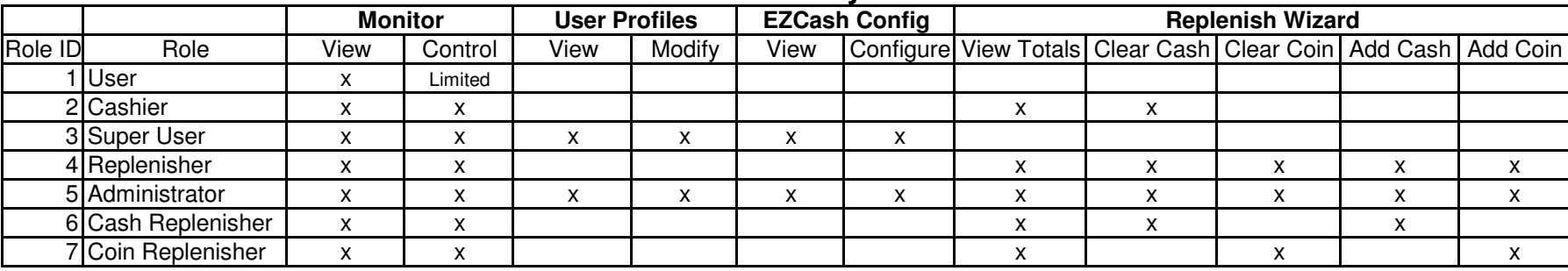

## **EZCash Security Matrix**